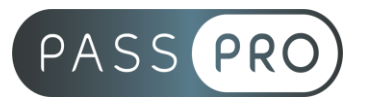

# **DRUPAL et les clés du référencement**

### **Modalités pédagogiques**

**Durée** : 28 heures, 4 jours **Horaires :** 9h00-12h30 et 13h30-17h00 **Lieu** : Voir convention **Participants** : 1 mini – 8 max **Dates** : Voir convention **Niveau** : Initiation

### **Présentation de la formation**

À travers cette formation vous apprendrez à créer, gérer et administrer le contenu d'un site réalisé avec Drupal 8. Vous verrez comment organiser les contenus rédactionnels, alimenter le site, proposer des fonctionnalités supplémentaires au moyen d'extensions.

### **Objectifs de fin de formation**

A la fin de la formation l'apprenant sera capable de :

- Installer et configurer le CMS Drupal
- Créer, organiser et naviguer dans les contenus
- Optimiser le référencement naturel de son site internet

### **Public visé et Prérequis**

Public visé :

Administrateurs, Webmasters, développeurs, Web designers et toute personne souhaitant apprendre à créer un site avec Drupal et à comprendre les clés du référencement naturel.

#### Prérequis :

Être à l'aise avec l'environnement Windows ou Apple et sur internet.

### **Positionnement avant la formation**

Le niveau de connaissance des stagiaires sera évalué avant la formation via un questionnaire en ligne réalisé par le formateur.

### **Objectifs et contenus pédagogiques par demi-journée**

#### **Jour 1**

Matin

#### **Présentation de Drupal 8**

- Positionnement de Drupal par rapport à d'autres CMS
- Principales fonctionnalités et nouveautés
- Composants d'un site Drupal : Nodes, Modules, Views...
- La gestion mobile

**EASY B4U - PASSPRO**

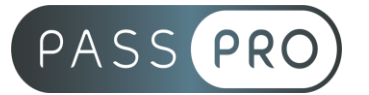

#### **Installation et configuration**

- Installation et configuration de Drupal 8 sur un serveur web avec une base de données
- Découverte des CMS et intervention en BackOffice/ FrontOffice

#### Après-midi

### **Création et gestion**

- Rédaction et publication de pages de manière organisée.
- Classification du contenu et gestion des publications...
- Création d'un blog professionnel
- Création et organisation de contenu avec l'aide d'un éditeur, gestion des types de contenu, ajout de champs spécifiques
- Recherche et configuration de modules : formulaires, newsletter, partage, GoogleMap, statistiques, multilingue, url, animations, et autres modules utiles permettant l'amélioration du site
- Gestion des membres, des droits, des rôles d'utilisateurs, des commentaires
- Traduction de l'interface

### **Jour 2**

Matin

#### **Intégration et design**

• Présentation de l'arborescence des répertoires et des fichiers

#### **Les blocs**

- Positionner les blocs sur une page
- Configurer les blocs
- Créer des blocs personnalisés
- La gestion des blocs et du layout

#### Après-midi

#### **Les modules**

- Installer et configurer un module
- Module Field : construire son propre type de contenu
- Module Views : personnaliser l'affichage d'un contenu
- Autres modules utiles (CKEditor, Entity référence, référencement...)

#### **Développement**

- Développement de modules en interaction avec le système de Drupal (SQL/PHP)
- Etude de l'API Drupal, des hooks...

#### **Jour 3**

Matin

#### **Maîtriser les règles de l'écriture web**

- Connaître les comportements de lecture des internautes
- Différencier les critères de rédaction pour chaque support
- Comprendre la différence entre écrire pour le web et pour un support papier

#### **EASY B4U - PASSPRO**

86 rue Pierre et Marie Curie 34430 SAINT JEAN DE VEDAS Courriel : contact@passpro.fr – Tél : 09.51.04.21.45 N° d'enregistrement 76 66-02012-66 Auprès de la Préfecture de la région Occitanie Siret : 821 373 677 00029 - Ape : 7022Z Référence PROG4 – Version D

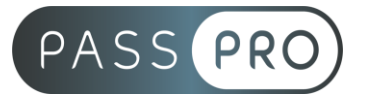

### Après-midi

### **Apprendre à rédiger pour le web**

- Comprendre et connaître les spécificités de la rédaction web
- Maîtriser les techniques de rédaction web : l'angle, les mots clés, la loi de proximité
- Organiser et hiérarchiser l'information pour la lecture
- Rédiger des titres, accroches et chapeaux explicites et percutants

#### **Jour 4**

**Matin** 

#### **Les bases du référencement naturel**

- Comprendre le fonctionnement des moteurs de recherche : de l'indexation au positionnement.
- Maîtriser les critères de pertinence du référencement naturel : technique, éditorial, popularité et ergonomie.
- Détecter les freins au référencement naturel sur des sites d'exemple.

### Après-midi

#### **Optimiser le référencement de son site**

- Optimiser les contenus de son site internet
- Maîtriser l'indexation de son site
- Contrôler le duplicate content

### **Moyens pédagogiques et techniques mis en œuvre**

#### **Moyens pédagogiques** :

Moyens et méthodes pédagogiques : La formation alternera théorie et pratique avec des exercices, cas pratiques et mises en situation.

Supports : Un support de cours sera remis à chaque apprenant.

#### **Moyens techniques** :

Moyens mis à disposition : Salle équipée de tables et chaises, connexion internet, vidéoprojecteur ou projection des supports sur un écran LCD

Matériel requis : Ordinateur personnel autorisé.

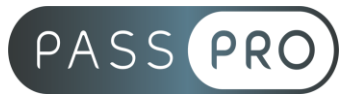

## **Modalités d'évaluation**

**Avant la formation** : une évaluation en ligne sur le positionnement du stagiaire

**Pendant la formation** : exercices, quiz, QCM et mises en situation tout au long de la formation pour tester vos connaissances et évaluer votre progression.

**En fin de formation** : un questionnaire à choix multiple permettra de vérifier l'acquisition correcte des compétences.

**Critère d'évaluation** :

• Un score de 75% de bonnes réponses doit être obtenu pour la validation des acquis.

**Après la formation** : une évaluation est réalisée à 6 mois pour évaluer l'impact de la formation sur la pratique professionnelle du stagiaire

### **Moyens d'encadrement**

Formateur spécialisé dans la création de site internet et le référencement naturel et payant depuis plus de 13 ans.

### **Moyens permettant le suivi et l'appréciation des résultats**

Suivi de l'exécution :

- Feuille d'émargement par demi-journée signée par chaque stagiaire et par le formateur
- Remise d'une attestation d'assiduité individuelle à la fin de la formation

Appréciation des résultats :

- Évaluation formative continue durant la session
- Remise d'une attestation de fin de formation
- Questionnaire d'évaluation de la satisfaction en fin de formation

### **Sanction de la formation**

Remise d'une attestation de fin de formation

### **Accessibilité aux personnes en situation de handicap**

Nous souhaitons que tout le monde puisse bénéficier et accéder à nos formations. C'est pourquoi, notre organisme de formation vous propose d'étudier les possibilités d'aménagement au cas par cas. Pour cela merci de contacter le Référent Handicap au 09 51 04 21 45 ou par mail à handicap@passpro.fr.